# **ST0-91WQ&As**

Symantec NetBackup 7.0 for Windows(STS)

### **Pass Symantec ST0-91W Exam with 100% Guarantee**

Free Download Real Questions & Answers **PDF** and **VCE** file from:

**https://www.leads4pass.com/st0-91w.html**

100% Passing Guarantee 100% Money Back Assurance

Following Questions and Answers are all new published by Symantec Official Exam Center

**C** Instant Download After Purchase

**83 100% Money Back Guarantee** 

365 Days Free Update

**Leads4Pass** 

800,000+ Satisfied Customers

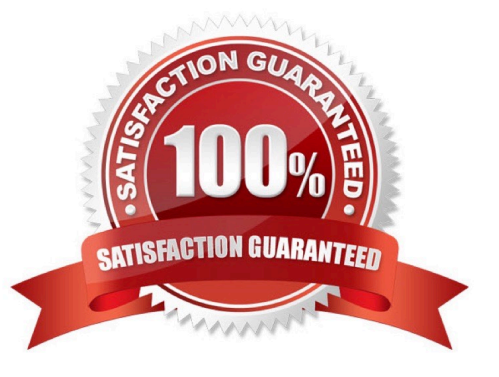

#### **QUESTION 1**

An administator has a tape that has been previously used by Symantec NetBackup 7.0 for client backups, but no longer contains valid data. The barcode has been changed, and the tape has been moved to a different Symantec NetBackup domain. What must be done to use this tape in the new Symantec NetBackup domain?

- A. move the tape to the scratch volume pool
- B. relabel the tape
- C. expire the media
- D. re-inventory the robot library

Correct Answer: B

#### **QUESTION 2**

Which two logs are used to determine the performance of a backup to a tape drive over the network? (Select two.)

- A. bplog
- B. bparchive
- C. bptm
- D. bpbkar
- E. bpfis

Correct Answer: CD

#### **QUESTION 3**

Which statement best describes your ability to back up and recover Symantec NetBackup 7.0 catalogs?

A. I can back up and recover Symantec NetBackup 7.0 catalogs WITHOUT assistance.

B. I can back up and recover Symantec NetBackup 7.0 catalogs with MINIMAL assistance (e.g., referring to documentation).

C. I can back up and recover Symantec NetBackup 7.0 catalogs with SIGNIFICANT assistance (e.g., calling support or working with a mentor).

D. I am familiar with how to back up and recover Symantec NetBackup 7.0 catalogs but have NO field experience.

E. I am NOT familiar with how to back up and recover Symantec NetBackup 7.0 catalogs.

Correct Answer: C

#### **QUESTION 4**

By default, new media is assigned to which volume pool during robot inventory without a configured barcode rule?

- A. NetBackup
- B. Scratch
- C. CatalogBackup
- D. None

Correct Answer: A

#### **QUESTION 5**

What is the default media server SCSI reserve setting?

- A. SCSI Persistent reserve
- B. SPC-2 SCSI reserve
- C. SPC-3 SCSI reserve
- D. SPC-4 SCSI reserve
- Correct Answer: B

#### **QUESTION 6**

What are two ways to include files for scheduled backups? (Select two.)

- A. specify files to back up using Data Classifications
- B. use storage lifecycle policies to specify files to back up
- C. specify files to be backed up in the policy backup selections
- D. use Client Properties -> Windows client -> Exclude list Exceptions
- E. specify files using the Backup, Archive, and Restore interface

Correct Answer: CD

#### **QUESTION 7**

Which action can be taken to determine the cause of a backup job failing with status code 150?

- A. talk to the administrator who was logged in to the administration console at the time of the error
- B. view the logs for the NetBackup Tape Manager (bptm) for the timeframe of the failed job

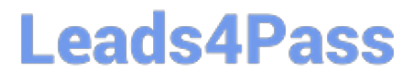

- C. view the logs for the NetBackup Service Monitor (nbsvcmon) for the timeframe of the failed job
- D. run a verify job on the tape or disk that was used in the backup job

Correct Answer: A

#### **QUESTION 8**

A company needs to silently push install Symantec NetBackup 7.0 clients to the Windows servers. Which file does the administrator need to modify to silently install clients?

- A. setup.exe /silent
- B. pushinstall.bat
- C. unattended.txt
- D. silentclient.cmd
- Correct Answer: D

#### **QUESTION 9**

When changes have been made to devices, which service must be stopped and restarted on the master server and all affected media servers?

- A. bprd
- B. ltid
- C. bpdbm
- D. vmd
- Correct Answer: B

#### **QUESTION 10**

A job fails with Status Code 96: unable to allocate new media. What are two causes of this error? (Select two.)

- A. The available media has expired.
- B. The available media has exceeded the maximum mounts.
- C. The available media is in a scratch volume pool.
- D. The "Allow multiple retentions per media" setting has been enabled.
- E. The "Enable unrestricted media sharing for all media servers" has been enabled.

Correct Answer: AB

#### **QUESTION 11**

Which component of Symantec NetBackup 7.0 includes Symantec NetBackup encryption?

- A. master server
- B. bare metal restore
- C. client
- D. EMM server

Correct Answer: C

#### **QUESTION 12**

The Symantec Netbackup 7.0 master server has had an unrecoverable catastrophe. The administrator rebuilt another server with the same hostname and attached all the necessary hardware. The administrator has reinstalled Symantec NetBackup. Which step should be taken next in recovering the master server?

- A. mount the catalog backup media
- B. run the Catalog Recovery Wizard
- C. configure devices
- D. inventory the tape library

Correct Answer: C

#### **QUESTION 13**

Which report identifies volumes that were used for backups within a specified time period?

- A. Tape Written
- B. Tape Summary
- C. Tape Logs
- D. Tape Contents

Correct Answer: A

#### **QUESTION 14**

Every time there is a backup attempt of the client named Alpha, the Symantec NetBackup 7.0 administrator receives a network connectivity error. Which command can be used to help determine if the Symantec NetBackup client service is listening?

- A. bpresolve
- B. bpcd
- C. bptestbpcd
- D. bpclient
- Correct Answer: C

#### **QUESTION 15**

An administrator has been asked to configure a policy with multiple tape copies enabled. How is this accomplished?

- A. from the Attributes tab, enable Allow multiple data streams
- B. from the Attributes tab, enable Multiple copies
- C. from the Schedules tab, add a new schedule and enable Multiple copies
- D. from the Schedules tab, select Override Storage Unit

Correct Answer: C

[ST0-91W VCE Dumps](https://www.leads4pass.com/st0-91w.html) [ST0-91W Practice Test](https://www.leads4pass.com/st0-91w.html) [ST0-91W Study Guide](https://www.leads4pass.com/st0-91w.html)